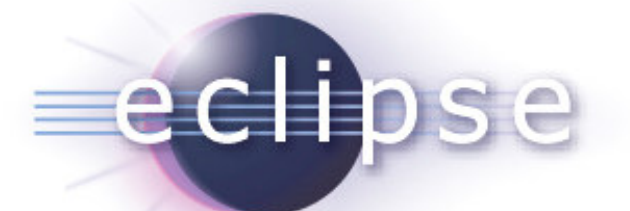

Provisioning Eclipse in the Enterprise

Jeff McAffer | EclipseSourceHenrik Lindberg | CloudsmithPascal Rapicault | IBM

December 9, 2008 – Eclipse Banking Day NYC Confidential Information, including

## Provision what – where

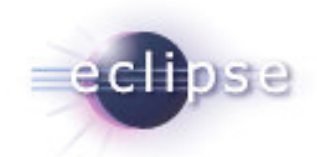

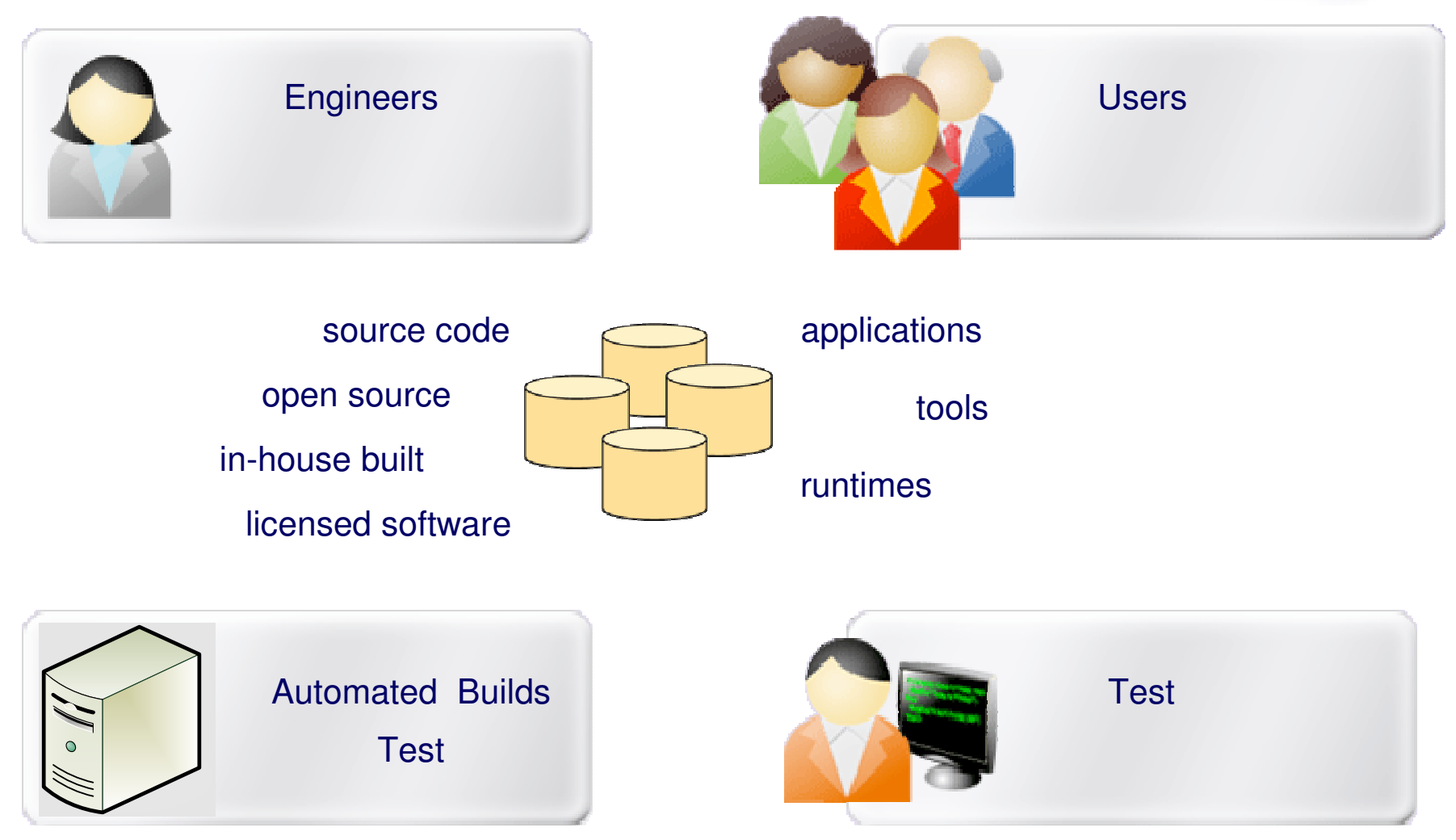

#### Wide range of requirements

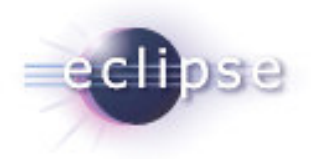

- packaged applications source code
- strict policy control full flexibility
- **Example 2 approved repositories any repository**
- **Fixed configuration dynamic configuration**
- $\blacksquare$  fully automatic user driven (headless)
- update to latest update to policy controlled (downgrade)

#### Eclipse and Provisioning

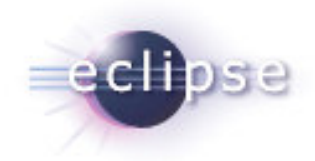

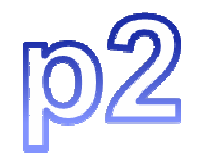

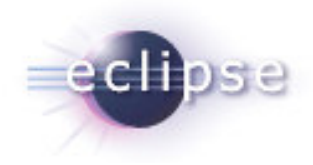

# Unzipping is not installing!

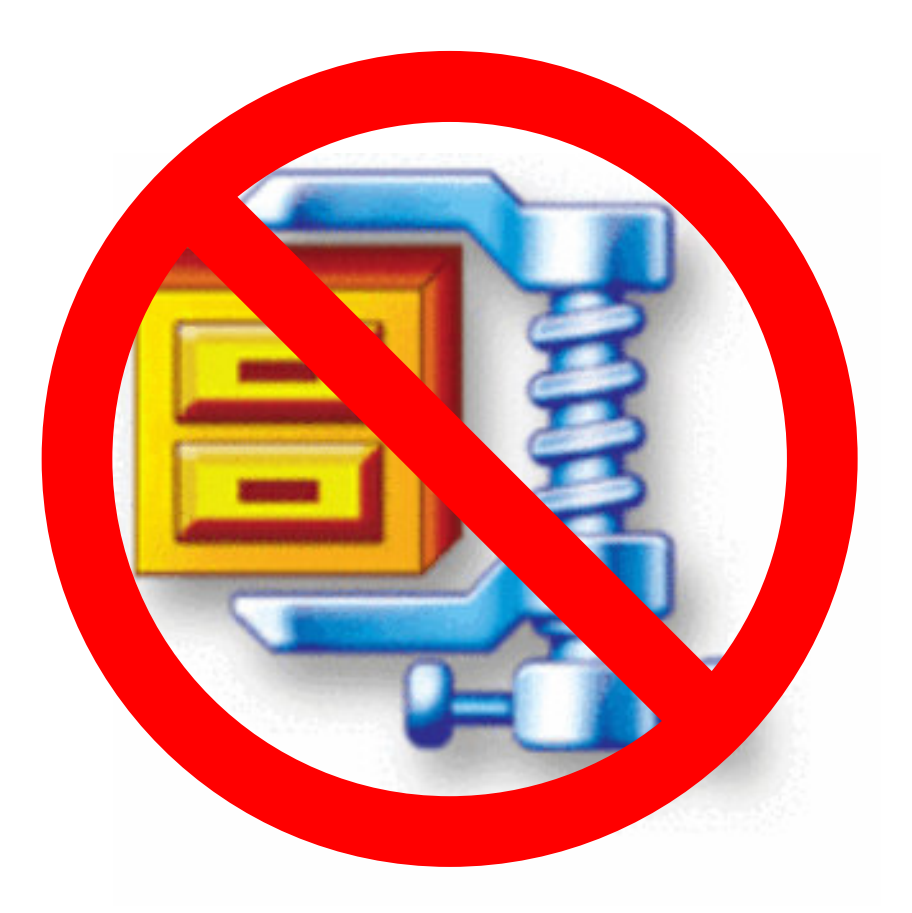

© 2008 Jeff McAffer, Henrik Lindberg, Pascal Rapicault; Made available under the Eclipse Public License v 1.0

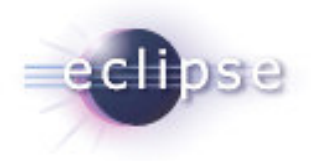

# p2 is installing!

- A replacement for the old Update Manager
	- New UI, simplified workflow
	- $\overline{\phantom{a}}$  Manage Eclipse, RCP and more
		- exe, ini, bundles, registry keys, native code, ...)
	- Shared bundles across Eclipse-based products
	- $\mathcal{L}_{\mathcal{A}}$ An installer
- A provisioning solution for OSGi™ systems
	- $\mathcal{L}_{\mathcal{A}}$ Managing non-running instance
	- Start level, framework extension
	- $\blacksquare$ Fine-grained dependency management

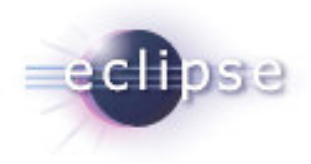

## Trends in Eclipse

- **Eclipse proves the power of componentization**
- **EXPENDIMENT Componentization naturally spreads**
- More components → more management
- Management is hard
- Its all about the Contract
	- $\blacksquare$ **Defining**
	- $\mathcal{L}_{\mathcal{A}}$ Instantiating
	- $\mathcal{L}_{\mathcal{A}}$ **Executing**
	- $\overline{\phantom{a}}$ **Maintaining**

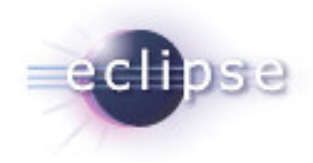

#### How does p2 help?

- Manages the contract
	- $\blacksquare$ **Dependencies**
	- Code
	- Settings
	- $\blacksquare$ Integrations
	- Non-Eclipse parts
- Extensible
- GUI and Headless
- One consistent model

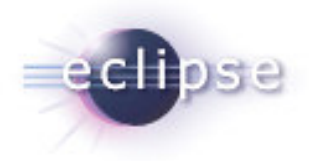

#### New user interactions

- Simple update workflow
	- Replace multi-steps wizards
- New metaphors
	- Drag n Drop for install, adding repos, ...
- **More flexible repositories** 
	- Connect to p2 repos, Update Sites, OBR, Maven, ...
- Managed folders
	- Explicit "watched" locations
	- Drop content to have it installed
	- No need to unzip and -clean

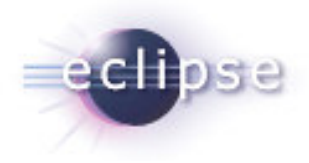

## From Install to Update

- **Installing and Updating are the same operations**
- **Installed shape same as zip shape** 
	- **Flexibility in delivery**
- Programmatic API for all operations

#### p2 offers a **continuum**from installation to updating

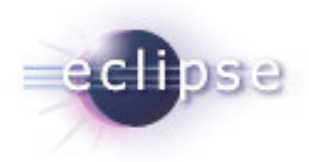

#### Demo

- **Install the SDK using the installer**
- Add a repository
	- **Discover and install some new function**
- Install a second SDK
	- **Observe how blazingly fast it goes**

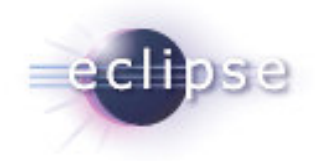

#### Concepts and Architecture

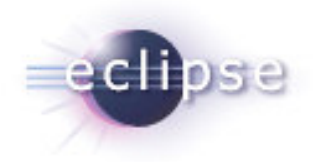

#### Installable Units

#### Decouple decision making from the actual content

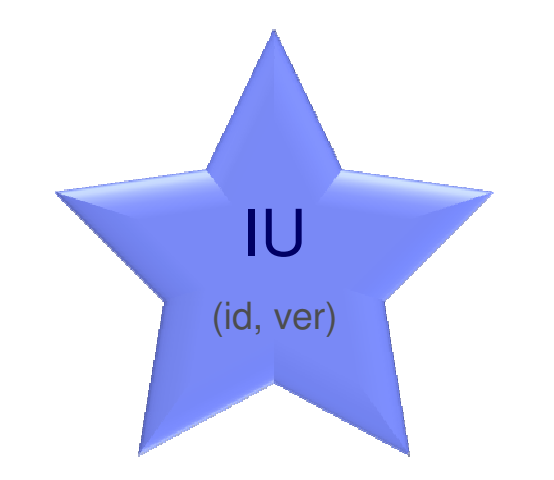

#### Everything is an IUEverything is installable

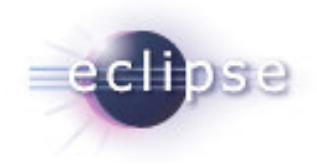

# Anatomy of an IU

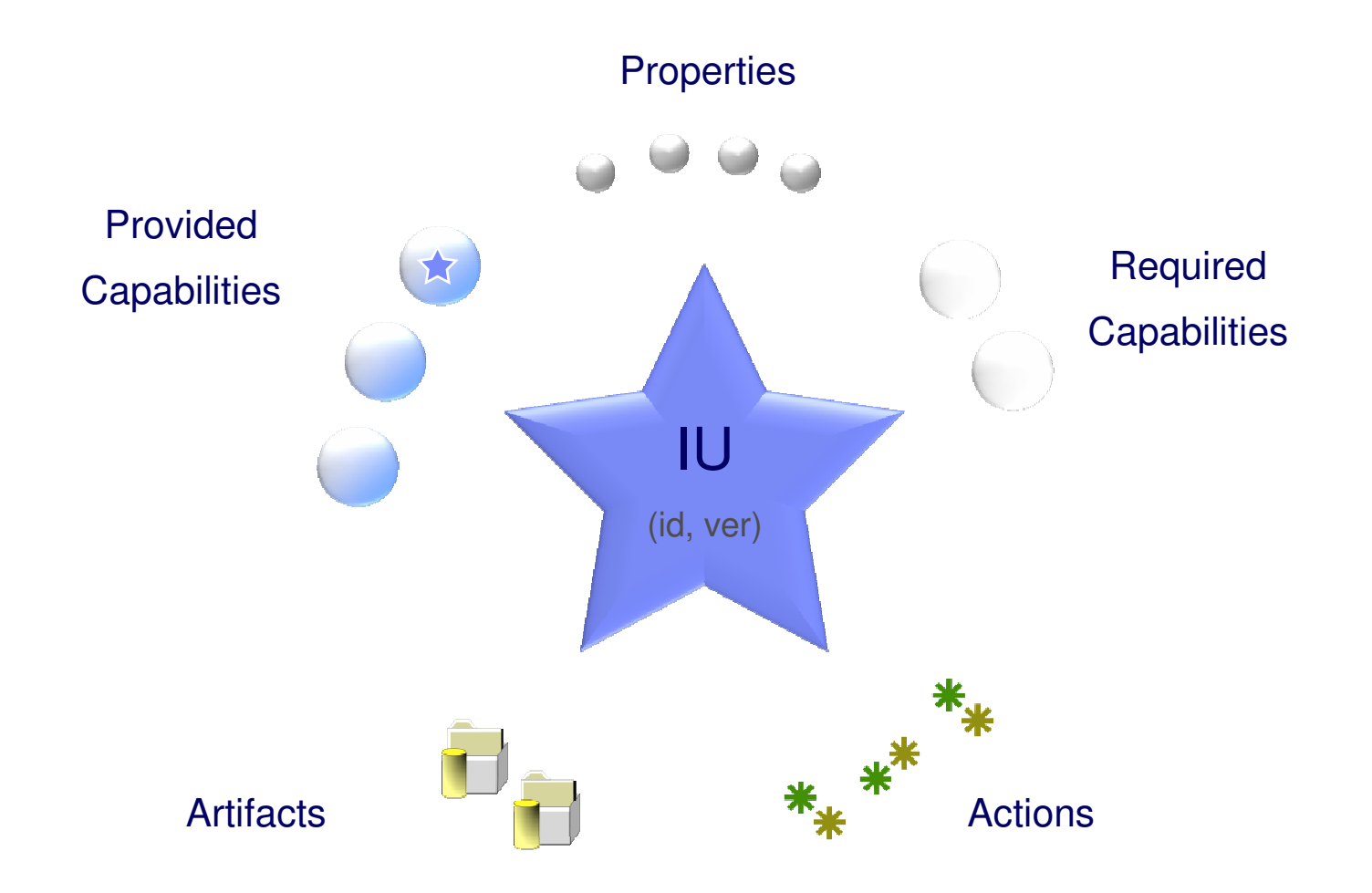

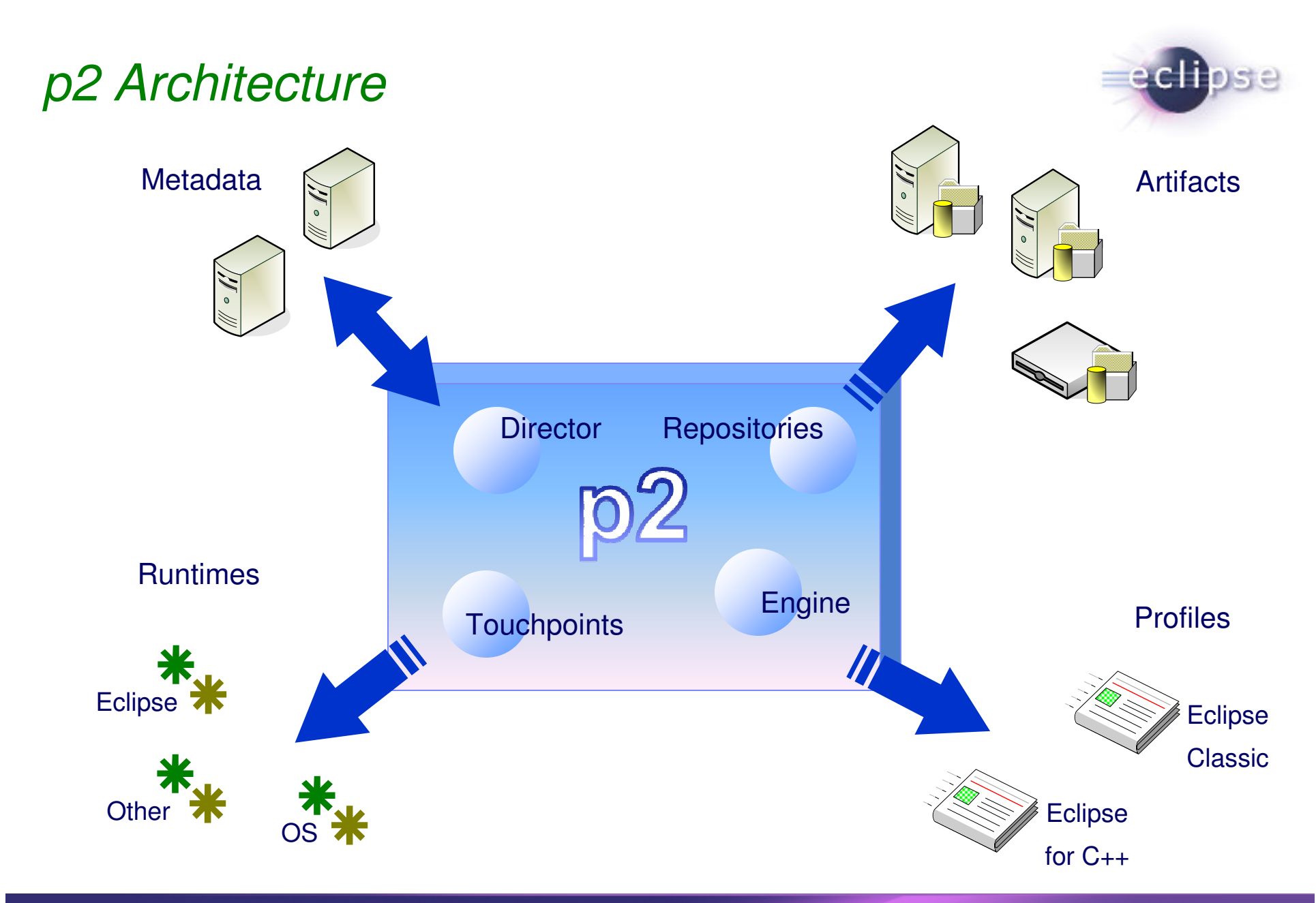

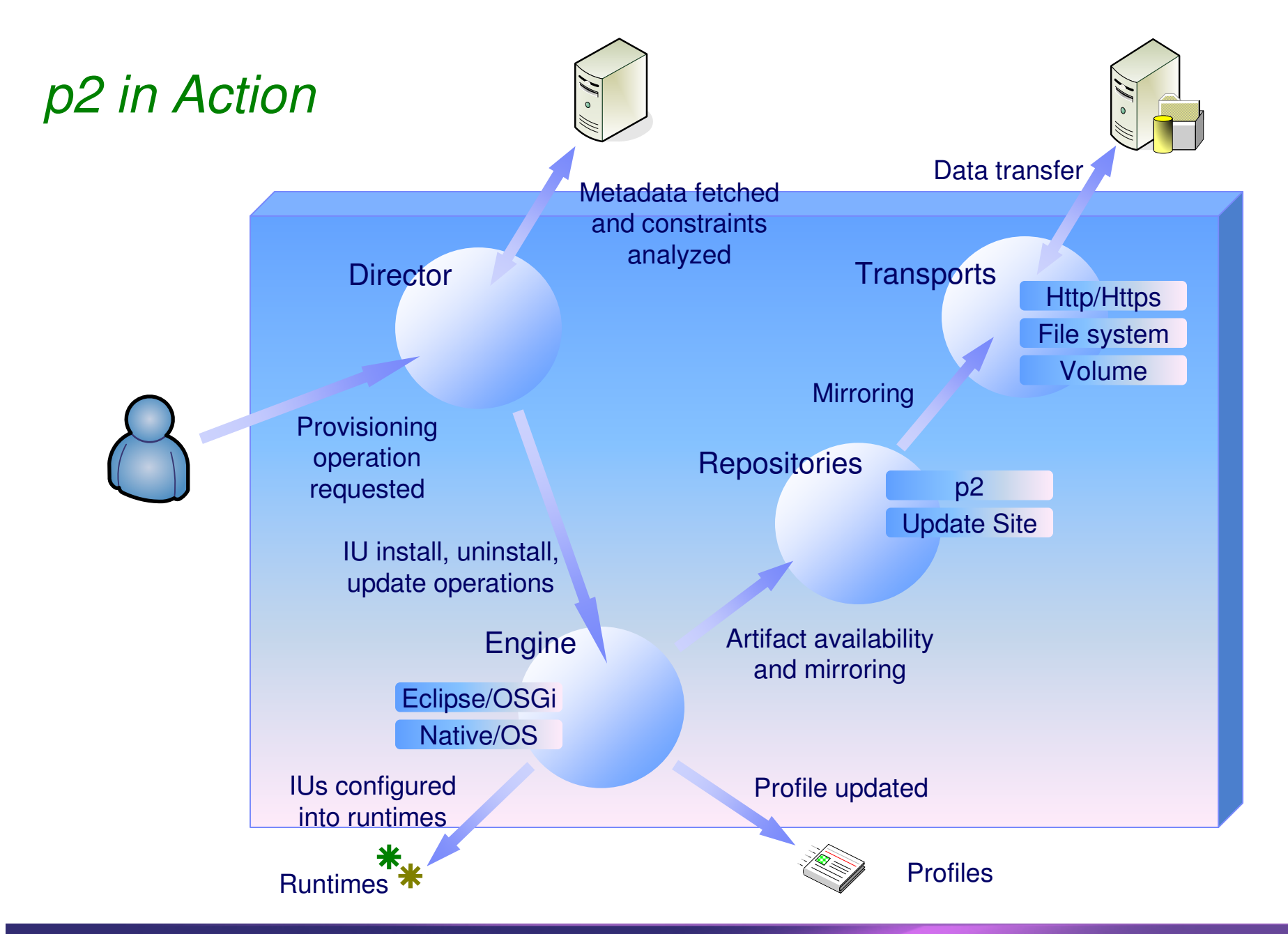

![](_page_16_Picture_0.jpeg)

## SAT-based resolution

- The installation problem is NP-complete
	- $\overline{\phantom{a}}$ Map dependencies to boolean formula
	- Use SAT4J
		- **If there is no solution it will tell us**
		- $\blacksquare$  If there is a solution we will get an optimal one

![](_page_16_Picture_7.jpeg)

Special thanks to Daniel LeBerreand Anne Parrain

![](_page_17_Picture_0.jpeg)

# Optimizing and Processing Artifacts

![](_page_17_Figure_2.jpeg)

![](_page_18_Picture_0.jpeg)

# **Terminology**

- **p2 / Agent**
	- **The provisioning infrastructure on client machines**
- **Installable Unit (IU)**
	- **Metadata** that describes things that can be installed/configured
- **Artifact**
	- The actual content being installed/configured(e.g., bundle JARs)
- **Repository**
	- A store of metadata or artifacts
- **Profile**
	- **The target of install/management operations**
- **Director**
	- **The decision-making entity in the provisioning system**
- **Engine**
	- **The mechanism for executing provisioning requests**
- **Touchpoints**
	- **•** Integration with particular runtime or management systems

![](_page_19_Picture_0.jpeg)

# Another DemoToast Deployment

![](_page_20_Picture_0.jpeg)

# p2 in Ganymede

![](_page_21_Picture_0.jpeg)

## 1.0 Goals

- Replace Update Manager in Ganymede (June 2008)
	- Improved functionality
	- Minimal disruption
- **Starting point for new provisioning platform** 
	- $\mathcal{L}_{\mathcal{A}}$ Initial design
	- **Provisional API (try and give us feedback)**
- "Client-side" only

![](_page_22_Picture_0.jpeg)

# Update Manager Compatibility

- Read existing update sites directly
- **Example 11 Install features and manage platform.xml**
- "Optimize" update sites to have p2 metadata
	- **In-place artifact management**
- Ganymede supports 3 modes:
	- UM only
	- p2 only (but still read existing update sites)
	- UM / p2 co-existence (Default mode for SDK)
- UM API supported by UM code, not p2

![](_page_23_Picture_0.jpeg)

#### Impact on you?

#### ■ User

- UI improvements
- Faster install (Pack200, incremental, multi-threaded download, …)
- Update site owner
	- **Good practice to "convert" but not required**
- Product producer
	- $\mathcal{L}_{\mathcal{A}}$ Change requirements depend on provisioning mode
	- No code changes
- You do not write IUs
	- All the information is already available

![](_page_24_Picture_0.jpeg)

# p2 in Galileo

#### Galileo Focus

![](_page_25_Picture_1.jpeg)

# **Stability & Completeness**

User InteractionDownload TechnologyCore Facilities

**Tooling** 

![](_page_26_Picture_0.jpeg)

## User Interaction

- **Improve overall usability (1)**
- Closer integration with the VM (1)
- Promote the usage of an installer (2)
- **Tighter desktop integration (2)**
- Better shared install (2)
- Ease installation of extension and bridges plug-ins (2)
- Ease the management of complementary items (language, docs, source) (2)
- Installation duplication (2)
- Recovery application (3)
- Profile interchange (3)

![](_page_27_Picture_0.jpeg)

# Download Technology

- Download integrity through MD5/SHA1 and signature verification (1)
- Robustness / responsiveness / user friendliness (1)
- Improve Adaptive downloads and mirror selection (2)
- Restart from partial downloads (2)
- Download time estimation (2)
- Media support (2)

![](_page_28_Picture_0.jpeg)

# Core Facilities

- $\blacksquare$  API (1)
- Review touchpoint contribution model (1)
- Reaction to configuration changes (1)
- **Improve robustness of installation (1)**
- Improve the eclipse touchpoint (1)
- Garbage collection (1-2)
- **Improve overall traceability of the install (1)**
- Improve test suites (1)
- Repository enhancements (1)
- Multiple processes modifying the same profile registry / profile (1)

![](_page_29_Picture_0.jpeg)

# Core Facilities cont...

- Making the agent fully dynamic (2)
- Dynamic provisioning of missing touchpoints (2)
- UI building blocks and programmatic configurability (2)
- Dependency model improvement(2)
- Linkability in metadata (2)
- **Sequenced provisioning (2)**
- Profile initialization (2)

![](_page_30_Picture_0.jpeg)

# Tooling - Plugin Developer

- **Repository browsers and editors (2)**
- Repository tooling (copy, clean, verify) (1-2)
- Metadata authoring (2)

![](_page_31_Picture_0.jpeg)

#### Other projects are...

- EPP Wizard
	- Configure your own custom Eclipse on the web and install using p2
- Buckminster will be p2 based
	- **Installing into workspace**
	- $\overline{\phantom{a}}$ using properties to deliver links and feeds in OPML format
	- $\mathcal{L}_{\mathcal{A}}$ Installing to multiple profiles (multiple products/tools/runtime/source)
	- **Handle other version types than OSGi**
- $\textcolor{red}{\bullet}$  IAM Maven integration on the plan

![](_page_32_Picture_0.jpeg)

#### **Summary**

- p2 is a powerful provisioning platform
- $\textcolor{red}{\blacksquare}$  Highly extensible
- Enable the creation of comprehensive solutions
- The basis of Eclipse provisioning going forward

- mailto:p2-dev@eclipse.org
- http://wiki.eclipse.org/Equinox/p2

**33**